## **Desarrollo de un Modelo Financiero para Determinar la Factibilidad del Programa de Ampliación del Canal de Panamá**

# **Reporte**

## **CONFIDENCIAL**

**Preparado por: Departamento de Finanzas, ACP** 

**Marzo, 2006** 

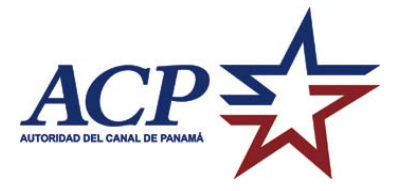

## **Table of Contents**

- **I. Introducción**
- **II. Requerimientos operativos**
- **III. Requerimientos de instalación del Modelo Financiero**
- **IV. Descripción general del Modelo Financiero**
- **V. Lógica general del Modelo Financiero**
- **VI. Flujo de análisis del Modelo Financiero**
- **VII. Descripción de las hojas de trabajo del Modelo Financiero**

#### **I. Introducción**

El modelo financiero es una herramienta desarrollada sobre la base de MS Excel que tiene el propósito de proyectar los estados financieros pro-forma para evaluar la factibilidad económica y financiera del programa de ampliación del Canal. El modelo financiero debe ser usado como asistencia en la toma de decisiones para la planificación del programa de ampliación.

El usuario del modelo financiero debe introducir valores para un grupo de factores (o variables), los cuales son, en muchos casos, resultado de otros análisis o cifras que representan el mejor conocimiento de expertos del tema en particular.

### **II. Requerimientos Operativos**

El modelo financiero consiste de cinco archivos de MS Excel que, en conjunto, consumen aproximadamente 6 megabytes de memoria y que han sido protegidos en varios sectores para prevenir cambios accidentales que afecten la fiabilidad de los resultados. Los requisitos del modelo son los siguientes:

- PC Pentium o superior, con un disco duro
- Microsoft Windows 2000 o superior
- Microsoft Excel 97 o superior

El usuario debe tener un conocimiento general del sistema operativo y de Excel y en particular comprender la funcionalidad básica de una hoja de cálculo electrónica. Es recomendable, en adición, tener un conocimiento básico de análisis financiero o de evaluación de proyectos.

#### **III. Requerimientos de instalación del Modelo Financiero**

El modelo financiero ejecuta sus cálculos en forma recurrente. En otras palabras, ciertos resultados de los cálculos se convierten en insumos para el mismo cálculo. Por esta razón, el modelo debe ejecutar cálculos en forma iterativa; cada cálculo debe repetirse un número de veces para converger al resultado correcto. Para realizar cálculos con el modelo financiero es necesario seleccionar, en Microsoft Excel, la opción de ejecutar cálculos recurrentes y para esta, definir como mínimo, un número de 1,000 iteraciones. También es necesario seleccionar la opción de ejecutar cálculos en forma manual, pulsando la tecla F9.

El modelo no incluye rutinas de programación (macros) adicionales a la funcionalidad básica de Microsoft Excel; no es necesario activar ningún paquete adicional de análisis para realizar cálculos con el modelo.

Debido a que los cálculos deben realizarse en forma simultánea en cinco archivos de Microsoft Excel, todas estas opciones deben seleccionarse para los cinco archivos. En adición, el usuario debe asegurarse que los cinco archivos estén conectados apropiadamente. El modelo se compone de:

- y Una carpeta denominada *Expanded Canal*
- y Una carpeta denominada *Improved Canal*
- y Un archivo denominado *Comparison*

Dentro de cada carpeta se incluye:

- Un archivo denominado *Cost Model*
- Un archivo denominado *Fin Model*

Los archivos dentro de cada una de las dos carpetas deben estar conectados entre sí. En adición, el archivo *Comparison* debe estar conectado a los dos archivos *Fin Model*

### **IV. Descripción general del Modelo Financiero**

El modelo financiero es una herramienta desarrollada con el propósito de evaluar el impacto económico y financiero de realizar un programa de inversiones bajo diferentes escenarios que se definen en función de variables financieras, macroeconómicas, operacionales, y de mercado.

Cada escenario es una combinación particular de variables que se traduce en proyecciones anuales de ingresos y egresos. Estas proyecciones se combinan con otros factores, esencialmente de índole financiero, como la política de dividendos o el costo de capital, para ser traducidas en medidas de factibilidad económica como lo son la Tasa Interna de Retorno (TIR) o el Valor Actual Neto (VAN) del programa de ampliación.

El modelo financiero muestra el flujo de efectivo esperado para cada escenario evaluado. Este flujo, que es requerido para el cálculo del rendimiento económico del escenario, es utilizado como base para el cálculo de indicadores financieros clave como los índices anuales de cobertura de deuda y de rentabilidad sobre ingresos. En conformidad con niveles pre-definidos de pago de excedentes, el modelo efectúa cálculos de acuerdo a estructuras hipotéticas de emisión de deuda para estimar la factibilidad financiera de cada escenario evaluado. El modelo considera también que para algunos tipos de emisiones, se podría requerir el mantenimiento de un fondo de amortización de capital que limite el riesgo de no cubrir las obligaciones de deuda y poder de esta forma honrar las obligaciones o pagos oportunos del servicio de la deuda. También considera que una línea de crédito pudiera ser más conveniente en el financiamiento de un programa de inversiones ya que, para ciertos años, se podría mantener la deuda sin tener que realizar re-emisiones adicionales e incurrir en costos adicionales asociados a estas emisiones.

El modelo financiero fue desarrollado sobre una base del modelo del flujo de liquidez y por tanto los cálculos de rentabilidad se fundamentan en los flujos proyectados de efectivo disponibles tanto a los dueños de la empresa (el Estado) como a los acreedores, de ser estos requeridos. Estos son los flujos de efectivo disponibles a la empresa antes de realizar sus inversiones de capital y antes de efectuar pagos por

servicio de deuda o de excedentes. Los cálculos de necesidades de financiamiento, por otra parte, se fundamentan en los flujos disponibles luego de realizar pagos por excedentes; los montos de inversión son sustraídos de estos flujos y los resultados son convertidos en necesidades de financiamiento. Los flujos de efectivo negativos son utilizados como base para el cálculo de necesidades de financiamiento, la cuales incluyen los costos de este financiamiento. Como los flujos negativos utilizan el costo de financiamiento y los costos de financiamiento usan los flujos negativos, los cálculos toman en cuenta esta particularidad y se realizan hasta que se logre la convergencia en los resultados y se hayan cubierto todas las necesidades de fondos.

Las necesidades de financiamiento generan calendarios de pago que son también una función de los costos de capital, la duración de la emisión, los años financiados y el tipo de financiamiento, entre otras variables. En cualquier caso, el modelo presupone que los flujos negativos de fondos serán cubiertos por reservas o financiamiento externo. La preparación de los estados financieros es directa; la mayor parte de la información requerida proviene de las proyecciones de ingresos, costos e inversión. Otra información, sin embargo, deriva de los cálculos de flujo de caja.

### **V. Lógica general del Modelo Financiero**

La metodología del modelo se fundamenta en un análisis de flujo de efectivo libre incremental. Para analizar un programa de inversiones en particular, se desarrolla un caso de análisis, el cual compara un escenario en el cual se realizan las inversiones con otro escenario en el que no se realizan las inversiones. La metodología utilizada requiere que los beneficios netos del primer escenario sobre el segundo se asignen, o atribuyan, a las inversiones adicionales del primer escenario.

Para cada caso analizado, y para cada escenario, se estiman los resultados financieros desde el AF 2006 hasta el AF 2025. En base a los flujos de efectivo estimados y a una tasa de rentabilidad mínima predefinida, se calcula un VAN para cada escenario. Al substraer el VAN correspondiente al escenario sin las inversiones del VAN correspondiente al escenario con las inversiones, se obtiene el VAN incremental generado por las mismas. De forma similar se estima la TIR; se calculan los flujos incrementales de efectivo por sustracción y se calcula la TIR de estos flujos.

Las proyecciones de demanda (tonelaje, tránsitos e ingresos) y los precios asociados por segmento de mercado son insumos del modelo. De igual forma, la distribución anual de buques por tamaño (medido como manga del buque) y la capacidad del Canal son también insumos del modelo. Esta última se define en función de las toneladas que el Canal podría transitar para diferentes mezclas o combinaciones específicas de tamaños de buque. El modelo:

- y Calcula el volumen transitado para cada año;
- y Utiliza la cifra de demanda para aquellos años en los que ésta no supere la capacidad del Canal; y,
- y Ajusta esta cifra para los años en los que la carga supere la capacidad.

Este ajuste presupone, para un año en particular, que el volumen transitado de cada segmento de mercado sobre el total transitado es igual, en términos porcentuales, a la demanda del segmento entre el total de la demanda. Seguidamente, el modelo calcula el número de tránsitos por segmento de mercado utilizando los nuevos tonelajes y las relaciones entre tránsitos y toneladas de la demanda (otra medida de tamaño de buque) de cada segmento. El modelo calcula los ingresos por peajes utilizando, para cada año, los precios y las toneladas transitadas.

El aumento de precios anual para otros servicios marítimos y el incremento anual en ingresos por peajes de buques pequeños son también insumos del modelo. El modelo calcula los ingresos por otros servicios marítimos en base a los incrementos de precios y a las toneladas transitadas. Tanto para peajes por segmento como para el incremento en precios de otros servicios marítimos, se usan las mismas cifras utilizadas en el modelo de demanda. Los ingresos por buques pequeños se calculan utilizando como base los ingresos del AF 2005.

Los ingresos por venta de energía eléctrica, agua potable, y otros se calculan en base a una tasa constante de crecimiento anual, la cual es también un insumo del modelo.

Gran parte de los costos operativos son estimados utilizando como base el número total de tránsitos por año y la distribución de estos tránsitos por tamaño de buque. Para esto se utilizan ocho categorías de largo de manga de buque las cuales van de menos de 80 pies a más de 140 pies.

Los costos de planilla, suministros y materiales, combustible, transporte, servicios contratados y otros costos operativos se calculan en un modelo de costos (archivo *Cost Model*) que utiliza como insumos los tránsitos por tamaño de buque. Estos resultados son importados al modelo financiero para completar los cálculos; por esta razón es necesario que estos dos archivos (*Fin Model* y *Cost Model*) estén conectados. Los costos de pago por tonelaje neto se calculan en función a las toneladas transitadas y a los pagos unitarios por tonelada neta, que son un insumo del modelo y deben definirse para cada año. Los montos por pagos de servicios públicos no requieren cálculo; estos son un insumo del modelo.

Utilizando los resultados hasta ahora mencionados, se calculan los flujos de efectivo provistos por las operaciones. Estos flujos son aquellos que ocurren antes de realizar pagos de impuestos, intereses, y costos por depreciación del capital. Estos flujos son los utilizados en el modelo como base de los cálculos de rentabilidad económica de las inversiones evaluadas.

Los costos por depreciación son calculados en función de las inversiones de capital las cuales deben ser especificadas en el modelo para cada año. Estas inversiones se deprecian en dos grupos generales: veinte y cincuenta años. El método de depreciación utilizado es el de línea recta. Específicamente para la depreciación de las inversiones de expansión del canal, el modelo tiene la opción de iniciar la contabilización de la depreciación desde el año en que se incurren las inversiones o

desde el AF 2015. También se incluyen, como insumos del modelo, la depreciación de los bienes de capital adquiridos antes del AF 2005.

Los costos de financiamiento se dividen en tres grupos: los costos por disponibilidad de fondos, los costos del capital externo utilizado, y los costos por emisión de la deuda. Se debe definir, en el modelo, la cantidad que debe estar disponible desde el año en que inicien las inversiones que se deseen evaluar y el costo anual de este fondo disponible en función del monto no utilizado de este total. Los costos del capital externo utilizado dependen del método de financiamiento externo. El modelo tiene la opción de evaluar el financiamiento externo por dos fuentes, por medio de la emisión de bonos o de la utilización de una línea de crédito. La opción de financiamiento por bonos puede evaluarse de dos formas. La primera es una emisión serial; o sea: emitir, al momento de requerir los fondos, una serie de bonos de tal forma que se amortice capital desde el principio y que los pagos por intereses y capital sean iguales en cada año. La otra forma de financiamiento por emisión de bonos es la de pago de principal al final del período con pagos de intereses todos los años. Para ésta se puede también evaluar la posibilidad de mantener un fondo de amortización de capital con un periodo de gracia para que los pagos puedan iniciarse varios años después de la emisión de los bonos.

Los costos de capital se definen mediante una curva de rendimiento. Es decir, se introducen intereses libre de riesgo para plazos que oscilan entre 1 y 30 años y, en función de estos datos, así como de un premio adicional por riesgo definido como insumo en el modelo, se proyectan los costos de financiamiento en función de las necesidades anuales de efectivo. El modelo permite cambios paralelos en las curvas de rendimiento, es decir; se puede agregar un premio adicional a todos los plazos de la curva de rendimiento partiendo de cualquier año en particular. Por medio del análisis de las opciones de financiamiento, el modelo facilita también la evaluación de la política de pago de excedentes al Estado.

Para evaluar la opción de financiamiento por línea de crédito, el modelo asume que todo el efectivo disponible, en un año en particular, después de reservas de capital y pagos por excedentes al gobierno sería utilizado para amortizar el capital adeudado.

Para evaluar las necesidades de financiamiento, el modelo utiliza los flujos de efectivo netos de pagos por cargos de financiamiento y los pagos por excedentes al Estado. Estos flujos se reducen por las cantidades requeridas para los programas de capital y por los requerimientos de capital de trabajo.

Aunque los resultados más relevantes del modelo son aquellos que miden el rendimiento económico de las inversiones evaluadas, como lo son el VAN y el TIR del caso de análisis, también se realizan cálculos de rendimiento y factibilidad financiera como lo son el rendimiento anual sobre activos, el margen de utilidad anual, el ingreso neto por tránsito, la cobertura anual de la deuda, y la tasa de rendimiento contable de los escenarios evaluados.

## **VI. Flujo de análisis del Modelo Financiero**

El modelo financiero consta de cinco archivos. Dos de estos archivos, denominados *Fin Model*, tienen el propósito de calcular rendimientos financieros. Otros dos archivos, denominados *Cost Model*, tienen el propósito de calcular costos de operaciones y el quinto archivo, denominado *Comparison*, es utilizado para realizar algunos cálculos y resumir los resultados del caso de análisis. La relación entre estos archivos se muestra en la figura 1.

Los archivos denominados *Fin Model* del modelo financiero constan de 19 hojas de trabajo cada uno. En cada caso de análisis se compara un escenario en el cual se realizan las inversiones que se evalúan con otro escenario en el que no

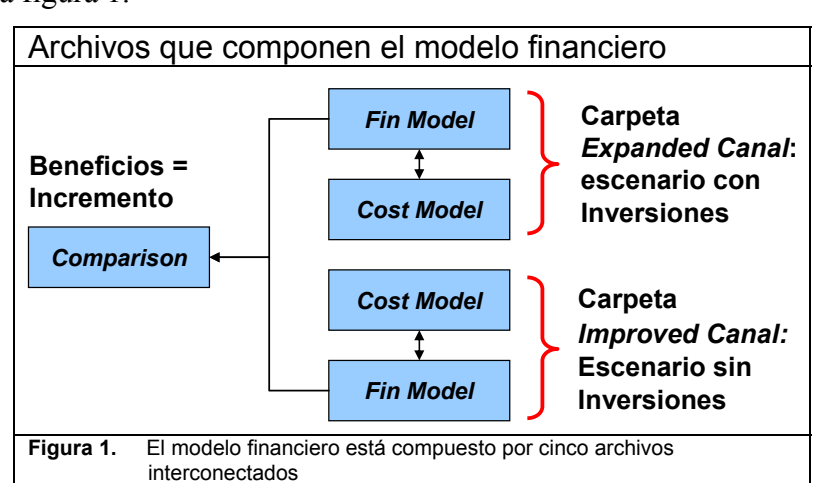

se realizan estas inversiones. En los archivos *Fin Model* se realizan los cálculos financieros de los dos escenarios que componen el caso de análisis. La figura 2 muestra el diagrama de flujo de información y de cálculos entre las diferentes hojas de trabajo de los archivos *Fin Model*.

## A. Descripción del flujo de análisis en los archivos *Fin Model*

El archivo *Fin Model* incluye cuatro hojas de trabajo que contienen la mayoría de los insumos para el modelo. Estas hojas son las de insumos, insumos financieros y hoja principal.

En la hoja de insumos se concentran la mayoría de las variables que alimentan las hojas de demanda e inversión de capital. Esta hoja incluye datos provenientes del modelo integrado de demanda, incluyendo ingresos, tránsitos, y toneladas de carga. La hoja de insumos financieros alimenta las hojas de rendimiento, bonos y cálculos generales. La hoja principal incluye variables para muchas de las funciones y cálculos del modelo.

Los cálculos de demanda e ingresos se desarrollan en las hojas de demanda e ingresos brutos. La hoja de demanda convierte los datos de demanda irrestricta en volumen transitado por el Canal. La hoja de ingresos brutos calcula los ingresos totales del Canal tomando en cuenta los ingresos por peajes, otros servicios marinos e ingresos por venta de agua potable, electricidad y otros.

Los cálculos de gastos de operación se desarrollan en los archivos Cost Model. Para estos cálculos se utiliza información que se ha calculado en la hoja de demanda. Los cálculos de costos de financiamiento se desarrollan en las hojas Diagrama de flujo de información y cálculos del archivo *Fin Model*

![](_page_8_Figure_2.jpeg)

de rendimiento, bonos y cobertura. La hoja de rendimiento calcula los costos de deuda para los diferentes plazos, la hoja de bonos calcula los pagos de intereses y amortización de capital y los balances en el fondo de amortización de capital, la hoja de cobertura calcula los índices de cobertura de intereses y servicio de deuda.

La hoja de cálculos generales realiza diversos cálculos utilizando las hojas de inversión de capital, ingresos brutos, insumos financieros y demanda. Además produce las cifras de excedentes transferidos al Estado.

Los estados financieros se generan el las hojas de Estado de Resultados, Flujo de Caja, Balance General y resultados para el Plan Maestro. En la hoja de Estado de Resultados se genera el flujo de caja libre y se calculan diferentes razones financieras. La hoja de resultados para el Plan Maestro presenta los resultados financieros como estados pro forma simplificados.

En la hoja de costo de capital se calcula el costo de capital, mientras que en la hoja de valor residual se calcula el valor provisto por las operaciones luego del AF 2025 y en la hoja de verificación se realizan cálculos para asegurar que los estados financieros estén balanceados.

### B. Descripción del flujo de información en el archivo *Comparison*

El archivo *Comparison* incluye dos hojas de trabajo que contienen los cálculos realizados en este archivo y los resultados de evaluar el caso de análisis. En otras palabras, todos los resultados de evaluar los dos escenarios que componen un caso de análisis se resumen en dos hojas de trabajo del archivo denominado *Comparison*. Este archivo contiene otras hojas de trabajo; sin embargo estas son solo utilizadas para crear gráficas o tablas con los resultados del análisis. Las dos hojas de trabajo que incluyen los cálculos y resultados son:

- Hoja de resumen
- Hoja de cálculos

La hoja de cálculos incluye información sobre los flujos de efectivo de los dos escenarios evaluados y es en esta hoja de trabajo en la que se calculan los flujos de efectivo incrementales que deben ser atribuidos al programa de inversiones evaluado. Se calcula, consecuentemente, la rentabilidad del programa tanto en términos de VAN como de TIR. También se incluye información agregada de ingresos totales, gastos de operación, inversiones de capital, y necesidades de financiamiento.

#### C. Descripción del flujo de análisis en los archivos *Cost Model*

Cada uno de los dos archivos *Cost Model* es un Modelo de Costos Operativos desarrollado en forma independiente y que se describe en un documento separado. Cada archivo *Cost Model* se compone de 16 hojas de trabajo. En los archivos *Cost Model* se realizan los cálculos de costos operativos de los dos escenarios que componen el caso de análisis.

### **VII. Descripción de las hojas de trabajo del Modelo Financiero**

Los insumos del modelo financiero han sido codificados en forma consistente para asegurar la integridad de los cálculos y la información. Todos los insumos, o variables independientes, han sido codificados como celdas con letras en color azul oscuro y "negrita" sobre fondo amarillo. Todas las celdas en las diferentes hojas de trabajo que no tienen estas características representan cálculos o cifras de referencia. Estas celdas están, en gran parte protegidas, y deben ser modificadas muy cuidadosamente ya que los cálculos se realizan en forma interactiva y los errores se propagan a la mayoría de las hojas de trabajo. Al propagarse un error en diferentes hojas de trabajo, debe cerrarse el archivo sin almacenar los cambios.

Las hojas de trabajo de los archivos *Fin Model* fueron denominadas usando el idioma inglés. Estas se describen a continuación y se incluye, en paréntesis, el nombre utilizado en los archivos:

#### A. Hoja principal (MAIN)

En la hoja principal del modelo se presentan los principales insumos y resultados del modelo financiero para el periodo 2005-2025.

Los insumos son:

- 1. Condición de capacidad del Canal. Puede ser Canal Ampliado o Canal no Ampliado
- 2. La política de dividendos. Se pueden seleccionar las siguientes políticas:
	- a. Pago de un porcentaje predefinido para cada uno de hasta ocho tramos de ingresos netos de cada año;
	- b. Pago de un porcentaje predefinido sobre el total de ingresos netos;
	- c. Pago anual creciente de acuerdo a un porcentaje fijo para todo el período;
	- d. Pago de todo el efectivo disponible (luego de cubrir obligaciones);

e. Opcional: Cada año, la cantidad que se desee utilizar para el análisis; Para todas las políticas se define un límite mínimo a pagar. Luego del año de terminación de la construcción (2014) se utiliza la política de pagos al estado de todo el efectivo disponible.

- 3. Tasa de crecimiento anual en ventas de energía eléctrica, agua y misceláneas. Se asume una tasa de crecimiento anual fija para todo el periodo;
- 4. Reducción de volumen transitado una vez que se llegue a capacidad máxima;
- 5. Intereses sobre saldos de efectivo;
- 6. Saldo de caja inicial y cantidad de ese saldo que se utilizará para cubrir necesidades de capital de trabajo;
- 7. Cantidad mínima de reservas anuales de efectivo en función del número de días de ingresos netos;

- 8. Cantidad deseada en saldo de efectivo al final del periodo de análisis  $(2025)$ ;
- 9. Cambios en capital de trabajo en función de crecimientos anuales fijos para cada uno de los siguientes componentes:
	- a. Cuentas por cobrar;
	- b. Inventarios;
	- c. Cuentas por pagar;
	- d. Reclamos de accidentes por pagar;
	- e. Salarios y vacaciones por pagar;
	- f. Otros activos y pasivos corrientes;
- 10. Método de cálculo de tasa de descuento para la evaluación del programa. Los métodos alternativos son los siguientes:
	- a. Modelo de riesgo soberano.
	- b. Modelo de riesgo soberano ajustado
	- c. Modelo de calificación de riesgo y
	- d. y un promedio ponderado de los métodos previos
- 11. Tipo de financiamiento a utilizar. Los diferentes tipos son:
	- a. Emisión de una serie de bonos (Serial). Para la necesidad de un año en particular, se emite un número de bonos igual al número de años en que se desee mantener la deuda. Cada uno de esos bonos vence un año después del anterior, es decir, el primer bono vence en un año, el segundo vence en dos, y así sucesivamente. Se emiten las cantidades necesarias para que el pago anual de la serie de bonos sea el mismo para todos los años;
	- b. Emisión de un bono (Bullet). Para la necesidad de un año en particular, se emite un bono que vence al final de periodo que se desee mantener la deuda. Los intereses se pagan antes del vencimiento. Se tiene la opción de elegir si se desea conformar un fondo de amortización y desde qué año se desea iniciar la conformación de este fondo. Se asume que la tasa de interés sobre estos fondos es igual a la tasa en otros saldos de la compañía.
	- c. Línea de Crédito. Para las necesidades de cualquier año se utiliza una línea de crédito que se repaga a medida que se tengan los fondos disponibles. Si se ha escogido la alternativa de pagar todo el efectivo disponible en dividendos conjuntamente con la alternativa de utilizar una línea de crédito, se asume que se pagará toda la deuda posible sin reducir, a menos del mínimo estipulado, los dividendos pagados en ningún año. Se debe incluir también el interés a pagar sobre fondos de la línea de crédito. También se asume que para tener disponible esta facilidad crediticia habrá un costo de disponibilidad de fondos, expresado como un porcentaje del monto contratado.

Se asume que cualquier financiamiento externo debe ser pagado, a más tardar, en el año 2025. También se asume que los pagos por financiamiento aumentan las necesidades de financiamiento para cada año en particular. Es decir, si para un año, existe la necesidad de obtener

financiamiento externo, los pagos de intereses y amortización de ese año en particular serán también incluidos en la cantidad a financiar.

- 12. Costos adicionales de emisión. Se incluyen los costos adicionales de emisión como un porcentaje aplicado al total de la necesidad de un año en particular. Estos costos se agrupan y expresan como un porcentaje del total de la emisión de un año en particular. Es decir, los costos de financiamiento son, a su vez, financiados para cada emisión en particular.
- 13. Inflación: Se indica la inflación general de precios que se aplicará a todos los rubros que componen los estados financieros. Se utilizada cero inflación para obtener los resultados en términos reales. Para obtener los resultados financieros en términos nominales se emplea 2% de inflación anual.
- 14. Método del valor residual. Se elige entre dos opciones para el cálculo del valor residual: primera, método basado en el flujo de caja, y segunda, método con un valor de rescate de los activos en el año 2050.

Los resultados presentados son:

- 1. Carga proyectada en millones de toneladas CPSUAB e ingresos totales. Gran parte de las cifras de ingresos proviene del modelo de proyección de demanda desarrollado por Mercer Management LLC en el año 2004.
- 2. El flujo de caja libre y su descomposición en emisión de deuda, obligaciones pagadas a deuda, utilización de reservas, creación de reservas, y dividendos pagados.
- 3. Primer año con necesidades de financiamiento externo, monto total financiado, costo total de deuda, total de Intereses pagados, índice de cobertura mínimo, y VAN del escenario.

#### B. Hoja de verificación (VERIFICATION)

En la hoja de verificación se realiza cálculos para asegurar que los estados financieros estén balanceados. Entre las verificaciones que se realizan están:

- 1. El flujo de caja libre debe ser igual al flujo neto de usos y fuentes de fondos;
- 2. El total de activos debe ser igual al total de pasivos y capital;
- 3. El total de pagos a capital debe ser igual al total de necesidades de financiamiento externo.

## C. Hoja de demanda (DEMANDS)

En la hoja de demanda se realizan los cálculos para transformar los resultados del modelo de demanda a tránsitos, tonelaje, e ingresos considerando las limitaciones de capacidad del Canal. Adicionalmente, se proyectan los ingresos por otros servicios relacionados al tránsito (remolcadores, pilotaje, marinos, etc.) utilizando como base los precios unitarios por tonelada en el AF 2005 para cada segmento de mercado, aplicándoles incrementos predefinidos de precios y aplicando los precios calculados por año y por segmento de mercado a los volúmenes transitados en toneladas CPSUAB.

También se estiman los ingresos por peajes de buques pequeños, aplicando un porcentaje constante de crecimiento en ventas para todo el período de análisis y utilizando, como base, los ingresos de este tipo de tránsitos del AF 2005.

Los ingresos relacionados a los tránsitos se estiman en base a los resultados del modelo de demanda de la siguiente forma:

Todos los ingresos se descuentan al 2% por inflación general. Para cada año en el que la demanda potencial (medida como el tonelaje irrestricto resultante del modelo de demanda) sea mayor que la capacidad máxima para ese año, el tonelaje total transitado se reduce para igualar al máximo posible mientras que el tonelaje por segmento de mercado se reduce de tal forma que guarde la misma proporción con relación al tonelaje total que en el estimado irrestricto. El número de tránsitos se estima en base a los nuevos tonelajes estimados y asumiendo que los tamaño promedio de buques (tonelaje por tránsito) no cambian con relación al estimado irrestricto de la demanda. Finalmente, los ingresos por segmento de mercado se estiman multiplicando el nuevo estimado de tonelaje por el precio utilizado para modelar la demanda potencial. En la hoja principal (MAIN) se puede especificar la tasa anual de perdida en volumen si se piensa que el tonelaje se reduciría durante el periodo de déficit de capacidad.

En esta hoja de trabajo también se realizan los cálculos para estimar la cantidad de tránsitos por categoría de tamaño que, a su vez, se utiliza como insumo para estimar los costos de operación y mantenimiento de cada año. En adición se estima la porción de los ingresos que debe atribuirse a los precios y la porción que debe atribuirse a los volúmenes transitados.

#### D. Hoja de comparaciones físicas (PHYSICAL COMPARISON)

En esta hoja se calculan las tasas anuales de crecimiento compuesto para tránsitos, tonelajes, e ingresos por peajes para los diferentes segmentos de mercado y para un programa de inversiones en particular. O sea para el escenario en el cual se realizan las inversiones que se evalúan y para escenario en el que no se realizan estas inversiones.

También se presentan los resultados del cálculo de las porciones estimadas de ingresos atribuibles a volumen y a precio para ser exportadas al archivo denominado *Comparison.* 

#### E. Hoja de insumos (INPUTS)

En esta hoja se incluyen los insumos relacionados a los estimados de inversiones de capital y de volumen e ingresos del tránsito irrestricto de buques por el Canal para cada segmento de mercado. Los estimados de inversiones se incluyen para los siguientes cuatro grupos:

- 1. Inversiones del programa regular. Estas inversiones tienen el propósito de mantener y reemplazar los activos sin incluir aquellos que componen el programa de ampliación del Canal. (Depreciación a 50 años);
- 2. Inversiones del programa regular con un periodo de depreciación menor (Depreciación a 50 años);
- 3. Inversiones del programa de ampliación del Canal (Depreciación a 50 años);
- 4. Inversiones adicionales al programa regular. Estas inversiones tienen el propósito de mantener y reemplazar los activos que componen el programa de ampliación del Canal (Depreciación a 20 años).

Los insumos relacionados a las inversiones de capital y de volumen e ingresos del tránsito se copian del modelo de demanda; el ordenamiento de las variables y el formato utilizado en esta sección de la hoja es igual al formato donde se muestran estos resultados en el modelo de demanda. En esta hoja también se incluye la distribución porcentual de tránsitos por tamaño de buque (principalmente por el largo de la manga), que es utilizada en la estimación de costos de operación y mantenimiento.

Además se incluyen los pagos por tonelaje neto a la República de Panamá para cada año analizado y los límites de capacidad del Canal (frontera de capacidad). Estos últimos en términos de capacidad máxima total en toneladas por año para diferentes combinaciones de tamaño de buques (proporciones específicas de buques grandes vs. buques pequeños). Los buques pequeños fueron definidos como aquellos con mangas menores a 80 pies.

## F. Hoja de Insumos Financieros (FINANCIALINPUTS)

En la hoja de insumo financiero se incluyen los siguientes insumos:

- 1. Período de depreciación para los grupos de inversiones definidos en la hoja de insumos (INPUTS). Se asume depreciación en línea recta para los dos grupos de depreciación (20 y 50 años).
- 2. Rendimiento de bonos libre de riesgo. Se utiliza como base el rendimiento de bonos de tesorería de los Estados Unidos de América ajustados por inflación (TIPS). Se incluyen valores para períodos de 1 hasta 30 años. También se incluye como insumo el premio (Premium) sobre estos rendimientos que requeriría un inversionista. Con este propósito se presenta, como referencia, el premio por riesgo país calculado para la opción de método de cálculo de tasa de descuento seleccionado en la hoja principal (MAIN)
- 3. Vencimiento de las emisiones. Se define como número de años desde la emisión y se incluye para cada año desde el 2005 al 2025. No deben definirse períodos que involucren el mantenimiento de saldos de deuda en años posteriores al 2025.
- 4. Cambio en la curva de rendimiento de bonos libre de riesgo. Se incluye la opción de aumentar, en igual magnitud, todos los valores de rendimiento y de cambiar el año de inicio del efecto del cambio.

## G. Hoja de ingresos brutos (GROSSREVENUES)

En la hoja de ingresos brutos se realiza la consolidación de los ingresos brutos. A los ingresos ya calculados en la hoja de demanda (DEMANDS), se le adicionan los ingresos por intereses sobre saldos de efectivo. Estos saldos

incluyen no solo las reservas de efectivo sino también los saldos en el fondo de amortización de préstamos de la empresa y los saldos temporales de fondos por financiamiento externo sin utilizar. Este último se estima bajo el supuesto de que los fondos financiados se obtienen al inicio del año en que se requieran y utilizan en forma gradual y constante durante ese año.

H. Hoja de bonos (BONDS)

En la hoja de bonos se realizan los cálculos de pagos por intereses, amortización de capital para las tres opciones de financiamiento incluidas en el modelo. También se calculan los balances en el fondo de amortización de deuda y los costos efectivos de deuda.

Los cálculos de pagos de intereses y principal se realizan utilizando costos de deuda para plazos que varían entre 1 y 20 años y que se calculan en la hoja de rendimientos. Para el cálculo de montos requeridos en la emisión serial de bonos, el modelo realiza cálculos iterativos que convergen a cifras de pagos de intereses y principal que son iguales para todos los años en que se mantenga la deuda.

## I. Hoja de gastos de operación (EXPENSES)

En la hoja de gastos de operación se realiza la consolidación de los gastos de operación, incluyendo los costos de financiamiento y depreciación, con los costos por pago por tonelaje neto y por servicios públicos al Estado. En esta hoja también se incluye el factor de conversión de tonelaje para el cobro de servicios al segmento de porta contenedores.

## J. Hoja de inversión de capital (CAPITAL INVESTMENT)

En la hoja de inversión de capital se incluye, como insumo, la depreciación proyectada de los activos de la empresa con los que se inicia el análisis y se realizan los cálculos de depreciación para las inversiones de capital.

#### K. Hoja de rendimientos (YIELDS)

En la hoja de rendimientos se realizan los cálculos de costos de capital para los plazos que no fueron especificados en la hoja de insumos financieros (FINANCIALINPUTS). Los cálculos se realizan por medio de interpolación lineal entre los valores predefinidos como insumos.

#### L. Hoja de cálculos generales (CALCULATIONS)

En la hoja de cálculos generales se proyectan cifras de rendimiento financiero como por ejemplo: flujos de efectivo provistos por operaciones, cambios anuales en capital de trabajo, intereses y otras obligaciones, montos disponibles para pago de excedentes, pago de excedentes, reservas anuales, necesidades de financiamiento, e ingresos netos. En adición se calculan razones financieras como por ejemplo el ingreso efectivo por tonelada, el retorno sobre activos, el margen de utilidad, y los índices de cobertura. La información requerida para estos cálculos ha sido predefinida o calculada en otras hojas de trabajo. Por ejemplo, el cálculo de flujos de efectivo provisto por operaciones requiere de los cálculos de pago por tonelaje neto realizados en la hoja de Gastos de Operación (EXPENSES); el cálculo de pago de excedentes requiere de los insumos que definen la política de dividendos utilizada y predefinida en la hoja principal (MAIN), el cálculo de los ingresos netos requiere de los cálculos de intereses y cargos financieros calculados en la hoja de bonos (BONDS). Los cálculos realizados en esta hoja de trabajo constituyen el fundamento de los estados financieros que se presentan en las hojas de estado de ingresos, balance general y flujo de caja.

#### M. Hoja de estado de ingresos (INCOME STATEMENT)

En la hoja de estado de ingresos se consolidan muchos de los cálculos realizados en las hojas de ingresos brutos, gastos de operación, cálculos generales, inversión de capital, y balance general. En esta hoja se presenta no solo el estado de ingresos sino un estado de flujo de caja simplificado y de balance general. En esta hoja se realizan los cálculos de Valor Actual Neto en base a los flujos de caja descontados y el valor residual calculado en la hoja de valor residual.

#### N. Hoja de valor residual (RESIDUAL VALUE)

En la hoja de valor residual se calcula el valor que puede atribuirse a la capacidad de generación de ingresos posterior al AF 2025 para el programa de inversiones del escenario evaluado. El modelo permite realizar este cálculo de dos formas: en base a los flujos de caja proyectados y en base al valor de rescate de los activos.

Si se calcula el valor residual en base a los flujos de caja proyectados, el modelo proyecta:

- 1. El tonelaje transitado en función del crecimiento promedio en toneladas entre los años 2020 y 2025 y el tope de capacidad a largo plazo
- 2. El peaje efectivo en función del crecimiento promedio en peajes entre los años 2020 y 2025 y el año tope de aumento de precios
- 3. Los ingresos relacionados a tránsitos (ingreso por peaje e ingreso por otros servicios marítimos) en función del aumento del tonelaje y el peaje efectivo
- 4. Los ingresos por venta de energía eléctrica, agua potable y otros en función de los incrementos en este tipo de ventas entre los años 2020 y 2025
- 5. Los gastos de operación y pagos por tonelaje neto en función de los cambios anuales en volumen transitado y en los gastos del AF 2025
- 6. Los pagos por servicios públicos en función del crecimiento promedio en este tipo de pagos entre los años 2020 y 2025
- 7. las inversiones de capital y los requerimientos en capital de trabajo en función del crecimiento promedio de estos requerimientos entre los años 2020 y 2025

Los flujos se proyectan hasta el AF 2100, año en el cual se incluye el valor presente de una perpetuidad correspondiente a los flujos más allá del año 2100. En el segundo método, se proyectan los flujos de caja hasta el año 2050, de acuerdo a los mismos supuestos del primer método. En vez de incorporar un valor presente de una perpetuidad en el año 2050, se calcula un valor de rescate de activos por medio de una serie de capital.

El modelo proyecta el valor de rescate de los activos en función del valor en libros de los activos al AF 1970, ajustado con los deflactores del PIB entre el año 1950 y el año 1970, para expresarlo en términos reales (precios del año 2005). La serie de capital se sigue del AF1970 al AF2050 usando las inversiones en términos reales (ajustadas por el deflactor del PIB) y la depreciación anual de activos del 2%.

#### O. Hoja de balance general (BALANCE SHEET)

En la hoja de balance general se calcula el valor de las propiedades, planta y equipo del Canal, la depreciación acumulada, y los balances de efectivo. Se utilizan las cifras de cambios en componentes de capital de trabajo predefinidas en la hoja principal (MAIN) para calcular los valores de activos y pasivos a corto plazo. Se utilizan varios cálculos de la hoja de cálculos generales para estimar las cifras de patrimonio.

#### P. Hoja de flujo de caja (CASH FLOW STATEMENT)

En la hoja de flujo de caja se calculan los cambios en la posición de efectivo basados en los ingresos operativos, los requerimientos de capital de trabajo e inversiones, los pagos de excedentes al Estado, los retiros a la línea de crédito y las entradas por emisión de bonos, los pagos por servicio de la deuda, y los aportes al fondo de amortización de capital. Gran parte de la información requerida para estos cálculos proviene de la hoja de cálculos generales y de la hoja de bonos.

#### Q. Hoja de cobertura (COVERAGE)

En la hoja de cobertura se calcula la cobertura de intereses y de servicio total de la deuda. La información requerida para estos cálculos proviene de las hojas de bonos y cálculos generales.

#### R. Hoja de costo de capital (COST OF EQUITY)

En la hoja de costo de capital se calcula el rendimiento requerido para las inversiones de capital (costo de capital) utilizando tres métodos diferentes. Los métodos son los siguientes:

- 1. Modelo de riesgo soberano. Este método se basa en una tasa libre de riesgos más un rendimiento adicional por inversión en la industria de transporte marítimo más un ajuste adicional por el riesgo soberano de la República de Panamá.
- 2. Modelo de riesgo soberano ajustado. Este método utiliza los mismos ajustes que el de riesgo soberano. Sin embargo, el ajuste adicional por riesgo soberano es multiplicado por un factor que refleja la variabilidad de los rendimientos en la Republica de Panamá. Este

factor se calcula dividiendo la desviación estándar de los retornos de inversiones en acciones sobre la desviación estándar de los retornos de inversiones en bonos.

3. Modelo de calificación de riesgo. Este método utiliza los mismos ajustes que el de riesgo soberano. Sin embargo, el ajuste por riesgo soberano es calculado en base de la calificación que otorga la publicación *Institutional Investor* a la República de Panamá y en base a ciertos ajustes que incluyen, entre otros, riesgos de expropiación, sensitividad a guerras y desastres naturales y probabilidad de no cumplimiento de las obligaciones de deuda

Se incluye, como parte del cálculo, una cuarta opción de utilizar el promedio ponderado de los tres métodos de cálculo de costo de capital. La selección del método a utilizar se realiza en la hoja principal de trabajo (MAIN).

Las hojas de trabajo principales del archivo *Comparison* se describen a continuación:

A. Hoja de cálculos (CALCULATIONS)

En la hoja de cálculos se importa la siguiente información, para los dos escenarios que conforman el caso de análisis, de los archivos *Fin Model*:

- 1. Ingresos totales
- 2. Inversiones de capital
- 3. Gastos operativos
- 4. Pagos al Estado
- 5. Necesidades de financiamiento
- 6. Flujos de caja libre

En esta hoja de trabajo también se calcula la rentabilidad del caso de análisis en términos de VAN y de TIR.

#### B. Hoja de resumen (SUMMARY)

En la hoja de resumen se importa la siguiente información, para los dos escenarios que conforman el caso de análisis, de los archivos *Fin Model*:

- 1. Precios efectivo por segmento de mercado
- 2. Tonelajes transitados por segmento de mercado

En esta hoja de trabajo se calculan los crecimientos compuestos en precios y tonelajes transitados y se resumen los resultados de la hoja de cálculos.